# Cary Audio Design Cinema 12 Surround Sound Processor RS-232 Protocol and Control Details

#### Com Port Setup:

Use standard communications settings. The default that most devices use/accept is:

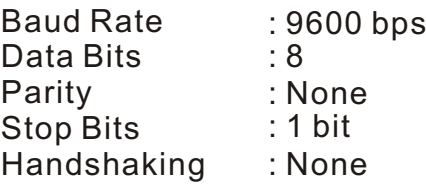

#### Com Port Pin Configuration:

Use standard pin configuration. A configuration that allows direct connection to a PC via 9-pin straight through serial cable is best. Use of only 3 pins(Transmit, Receive, Ground) is best.

9 pin female D connector

 $Pin 2 = Transmit$ Pin 3 = Receive  $Pin 5 = Ground$ 

#### Command Packets :

The Command Packets are provided for the Host Controller request to the Cinema 12 to perform a specific action.

Start character : '@' COMMAND : see Data Packet 'COMMAND List'.<br>PARAMETERS : see Data Packet 'PARAMETERS L see Data Packet 'PARAMETERS List'. End character (CR) : 0Dh

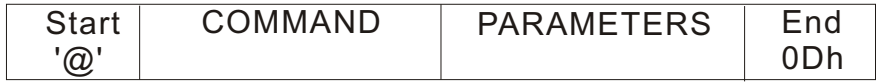

#### Status Request Packets:

The Status Request packets are provided for the Host Controller to request the Cinema 12 to report specific operating statuses.

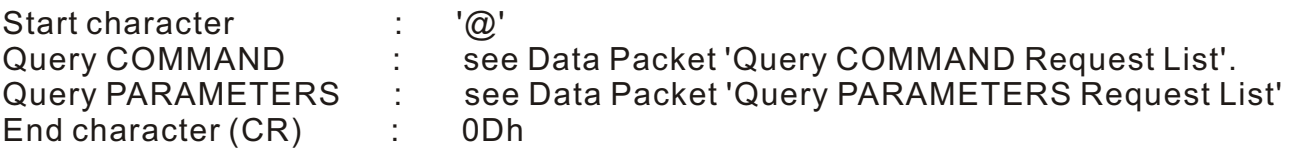

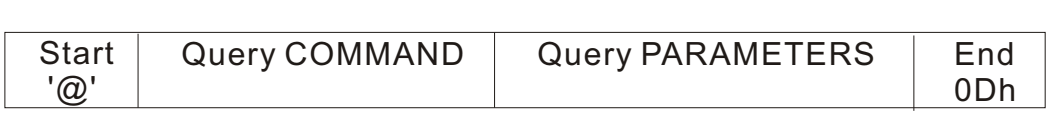

# Cary Audio Design Cinema 12 Surround Sound Processor RS-232 Protocol and Control Details

#### Response data packets from the Cinema 12 to the HOST:

The Cinema 12 provides an Answer Parameters to the HOST when the Cinema 12 has received a correct command request packet.

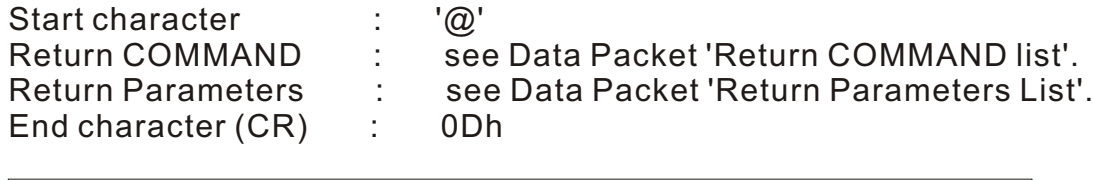

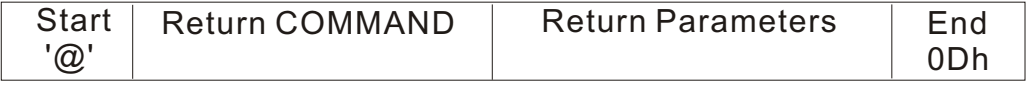

#### RS232-Interface Usage Details:

The RS-232 interface has a first-in-first-out (FIFO) buffer which will allow each command to be received in direct succession. Commands are executed in the order in which they are received with approximately a 1/2 second delay between each command. If a longer string of commands is necessary, a minimum of 1/2 second delay should be added before sending additional commands.

The Cinema 12 will send a NAK Response packet if the Cinema 12 has received an incorrect HOST command packet.

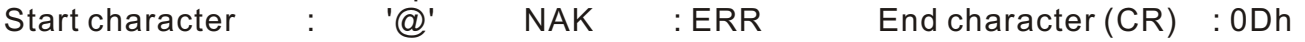

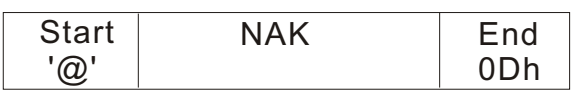

#### **Zone 1 Specific Commands**

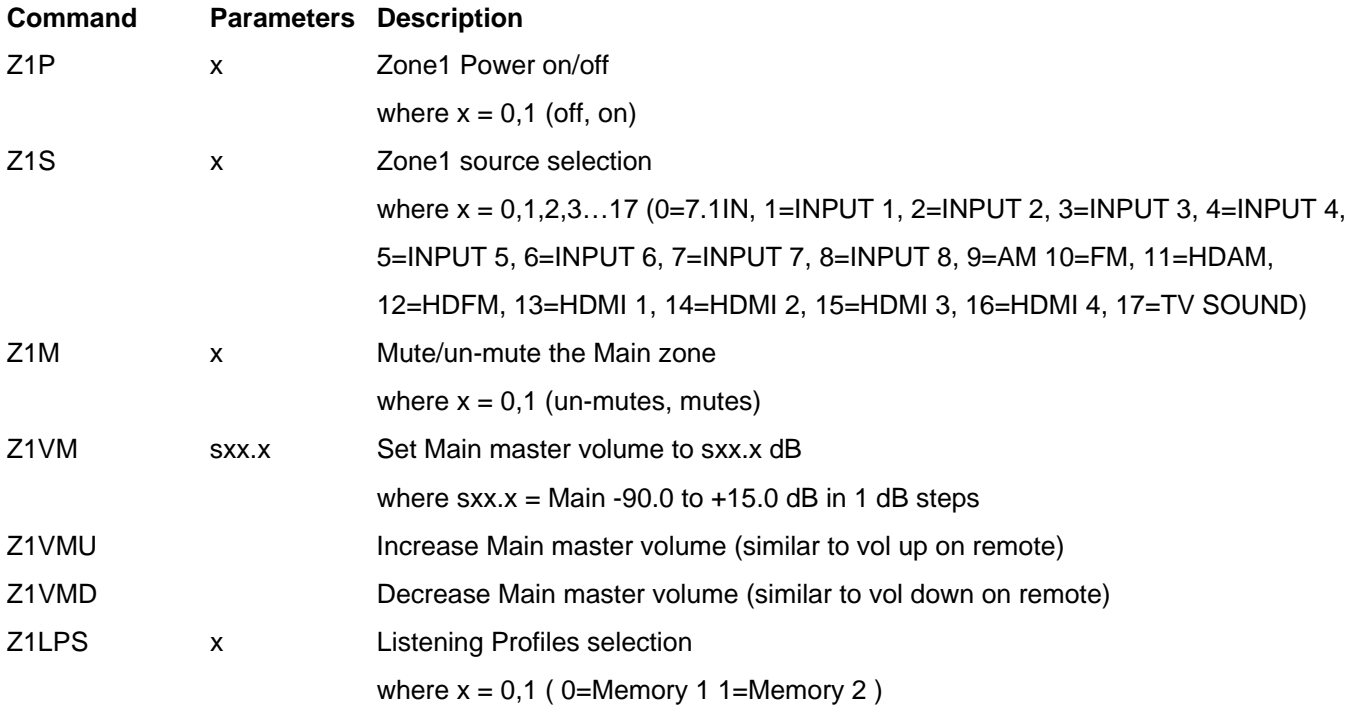

## **Memory 1 Speaker Configuration**

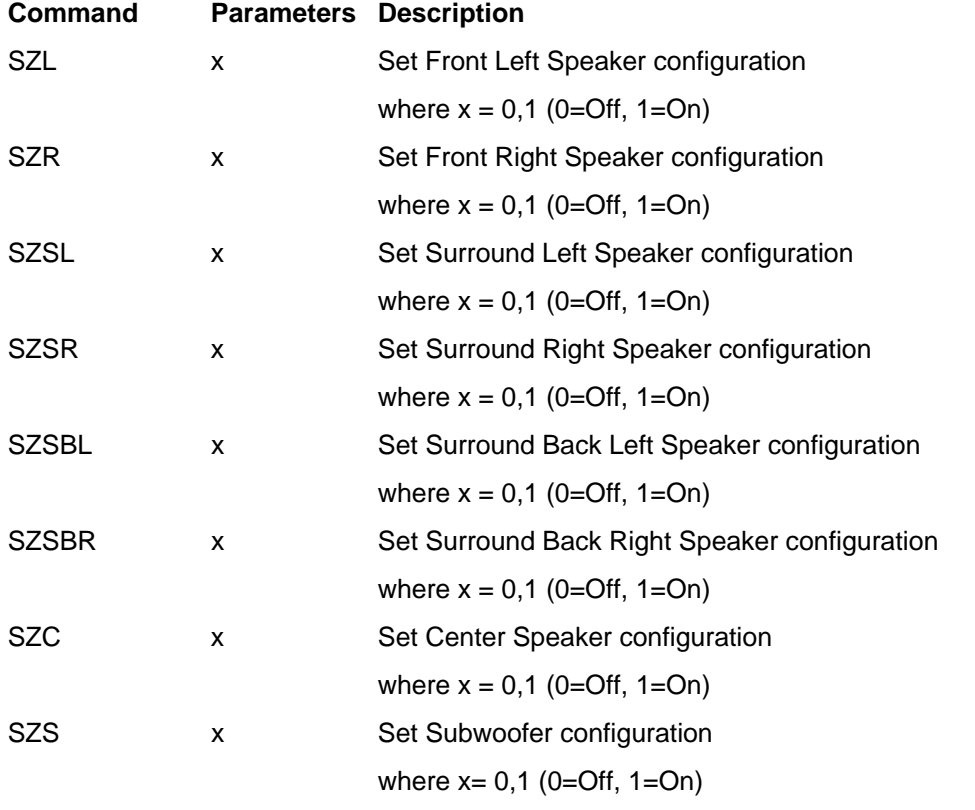

## **Memory 1 Set Distance**

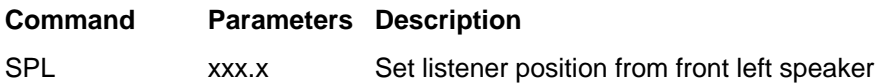

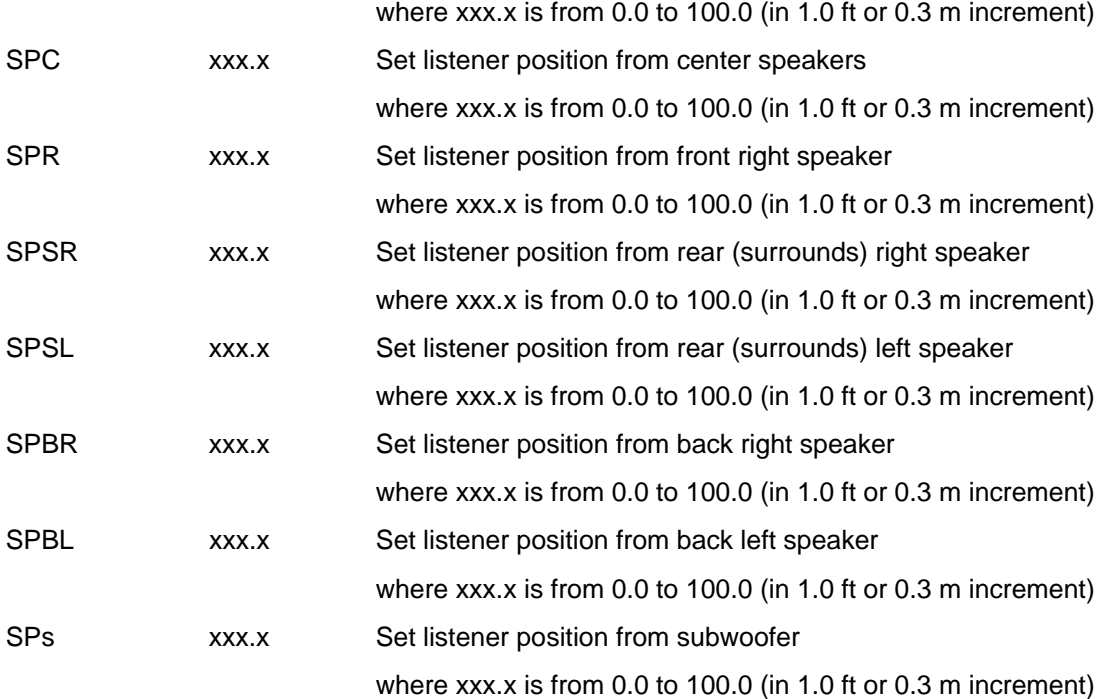

## **Memory 1 Set Balance**

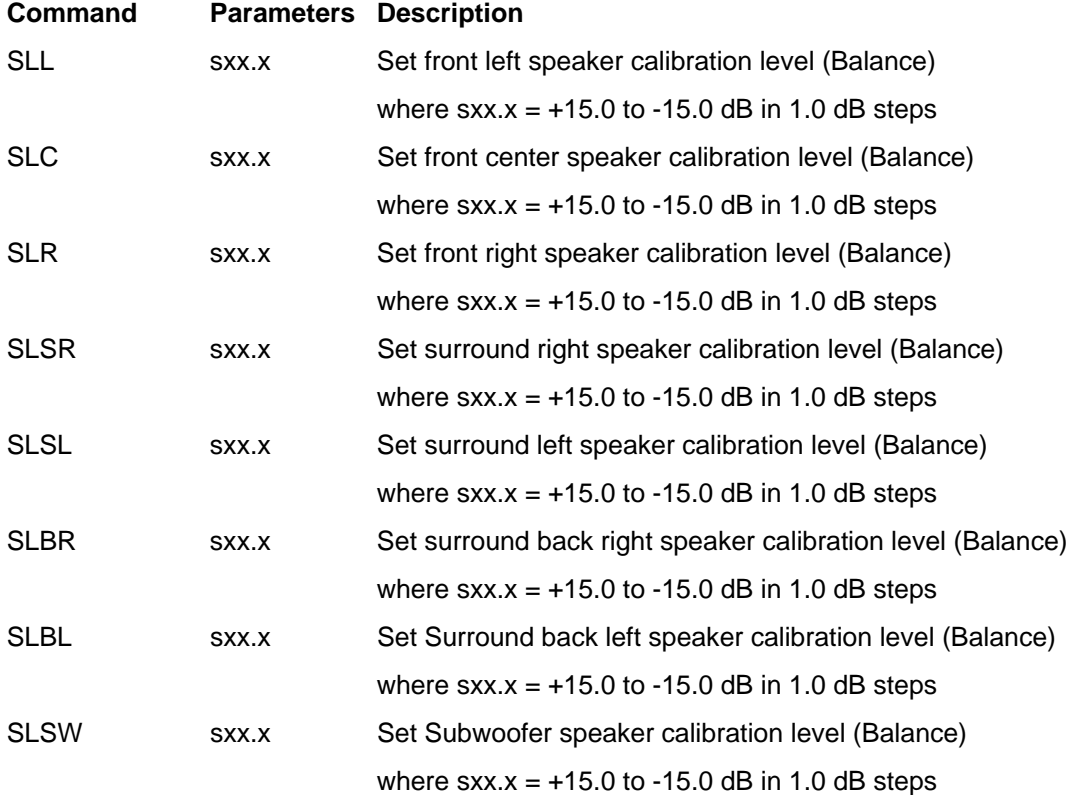

# **Memory 1 Set Crossover Point**

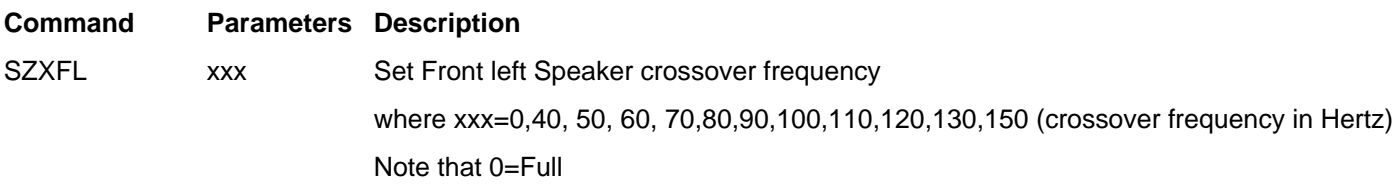

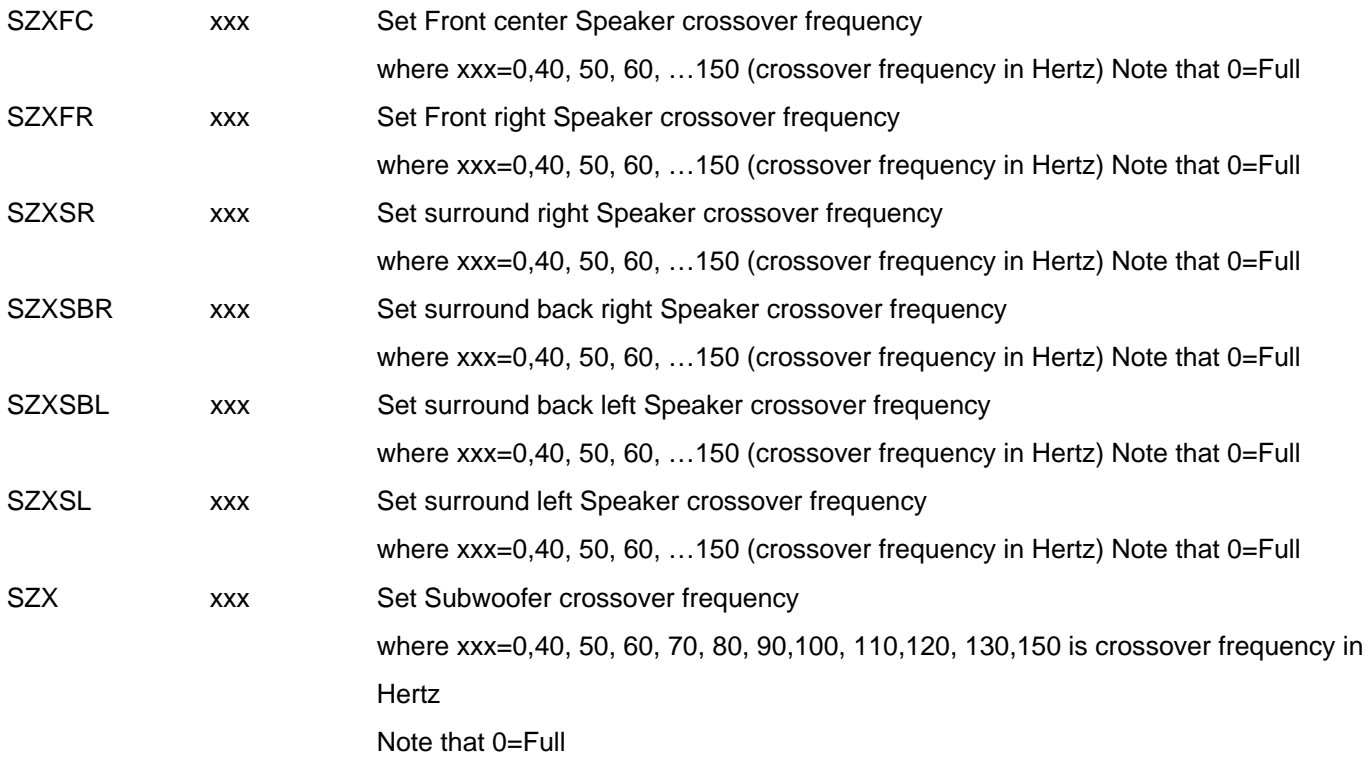

## **Memory 1 Set Room EQ**

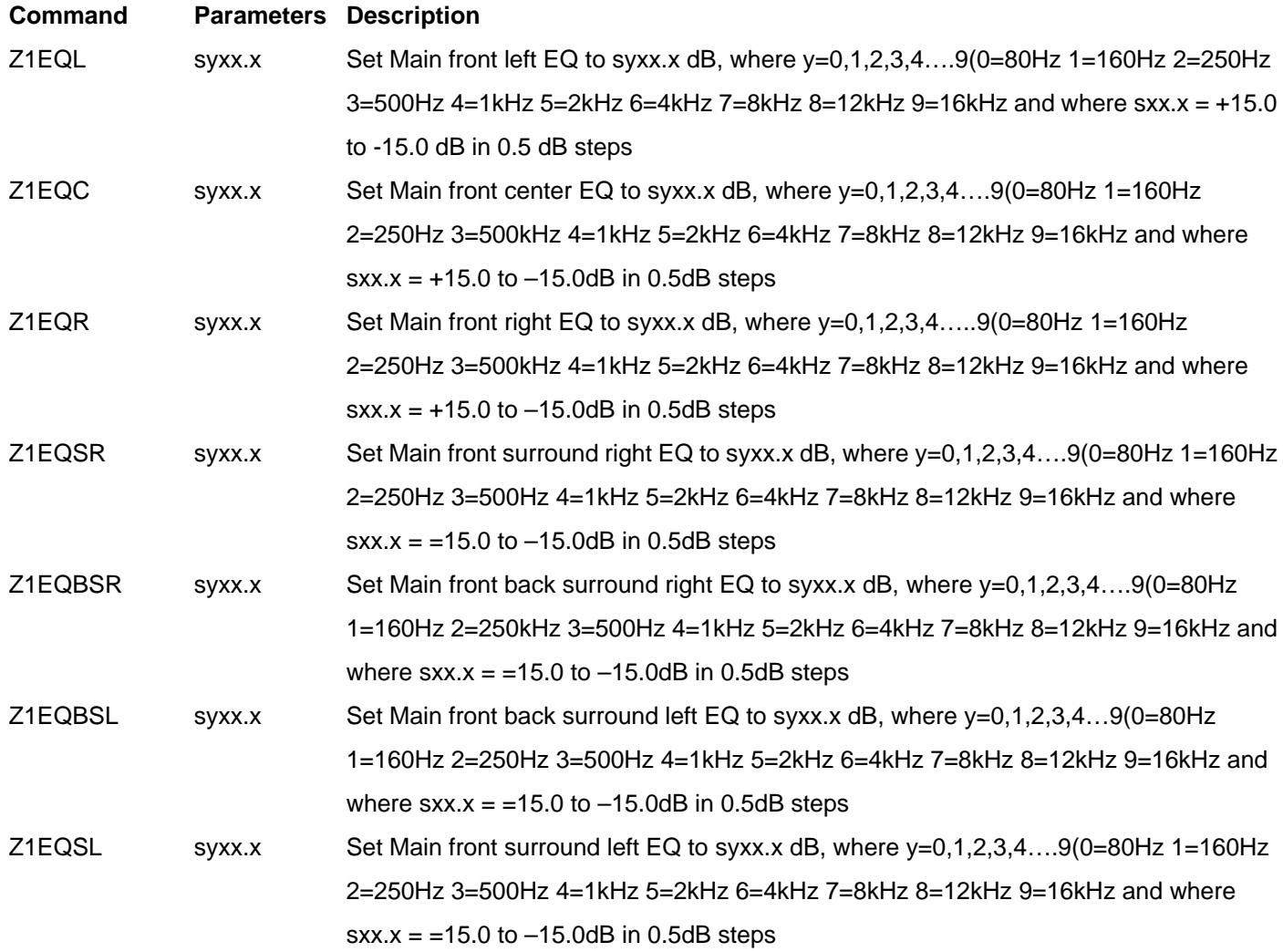

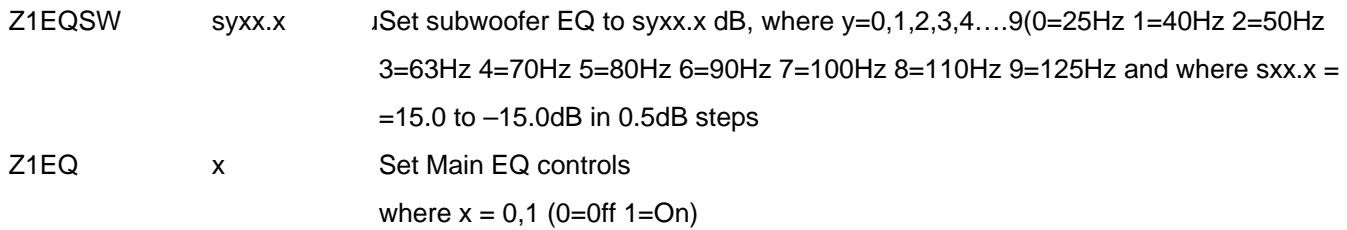

## **Memory 1 Set Speaker Phase**

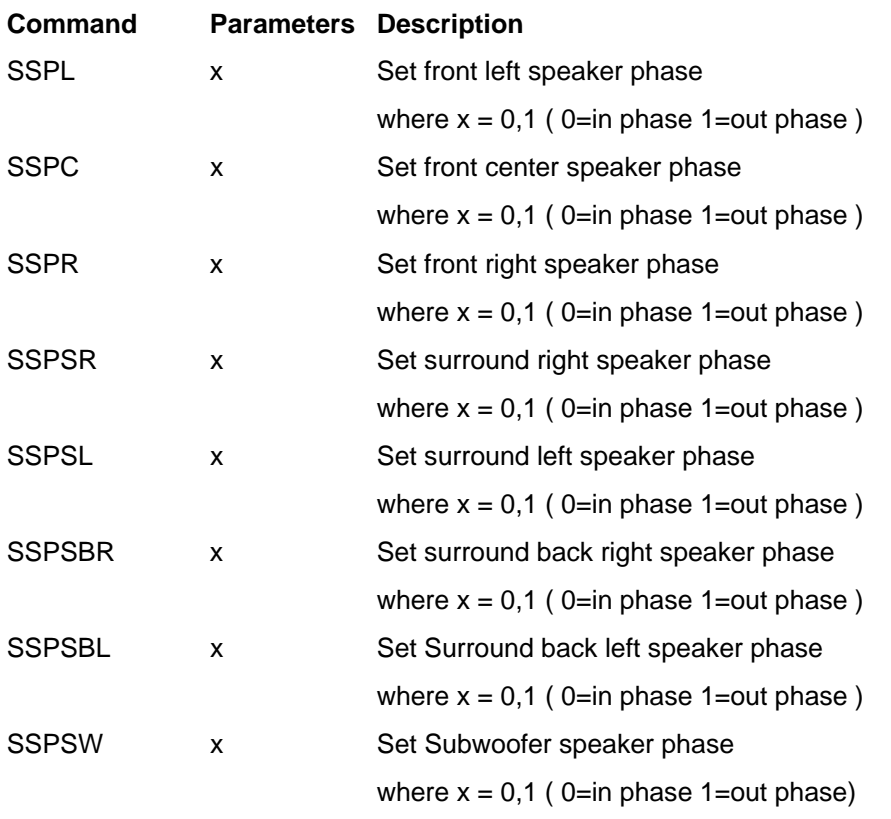

## **Memory 2 Speaker Configuration**

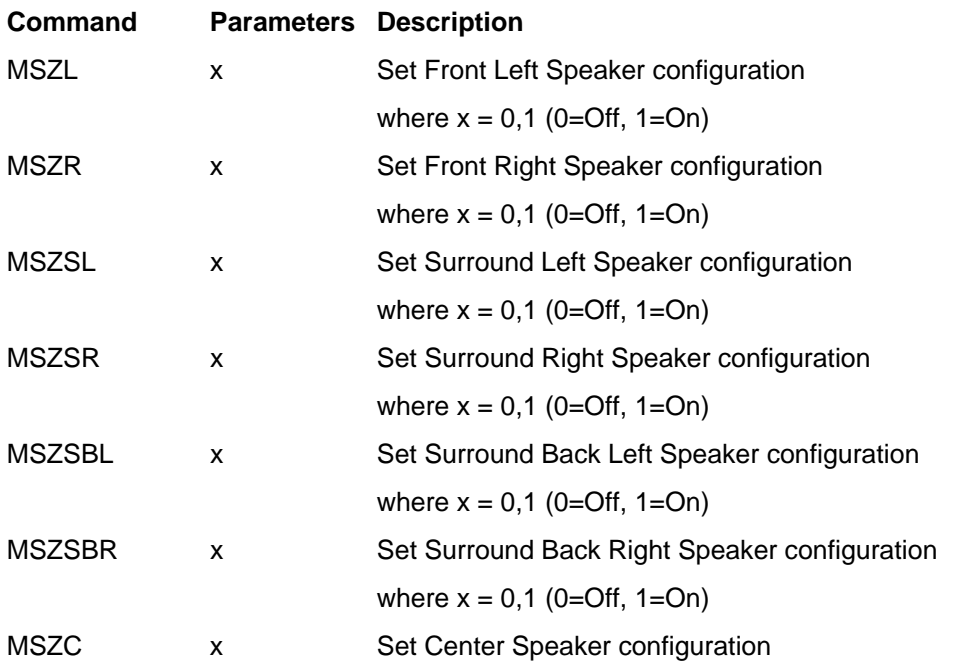

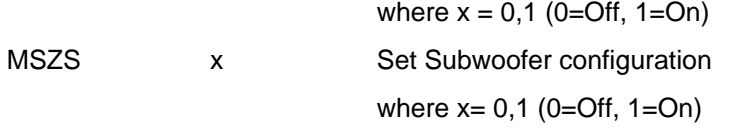

#### **Memory 2 Set Distance**

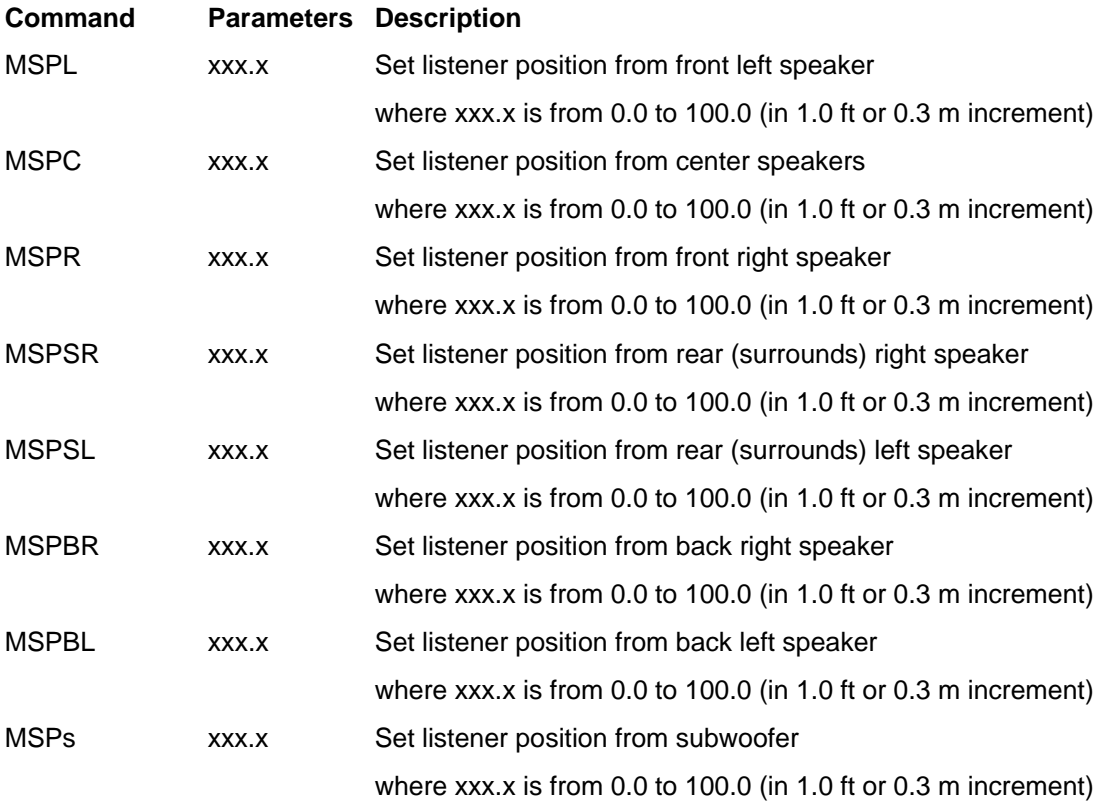

## **Memory 2 Set Balance**

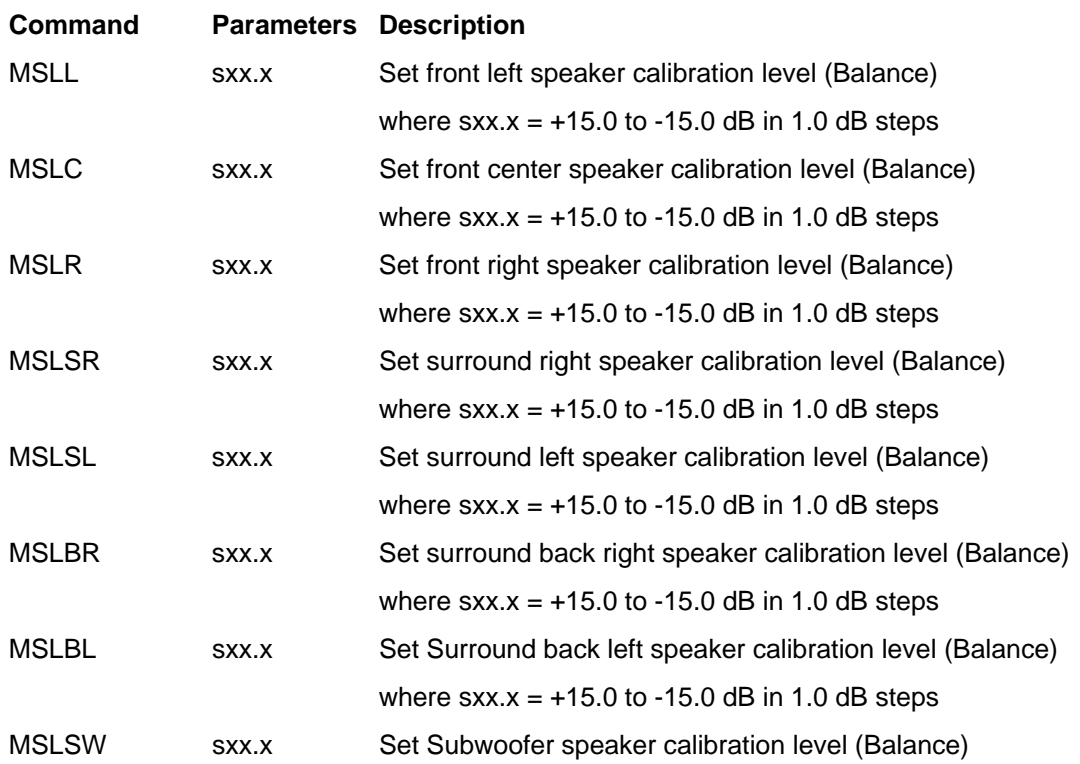

## **Memory 2 Set Crossover Point**

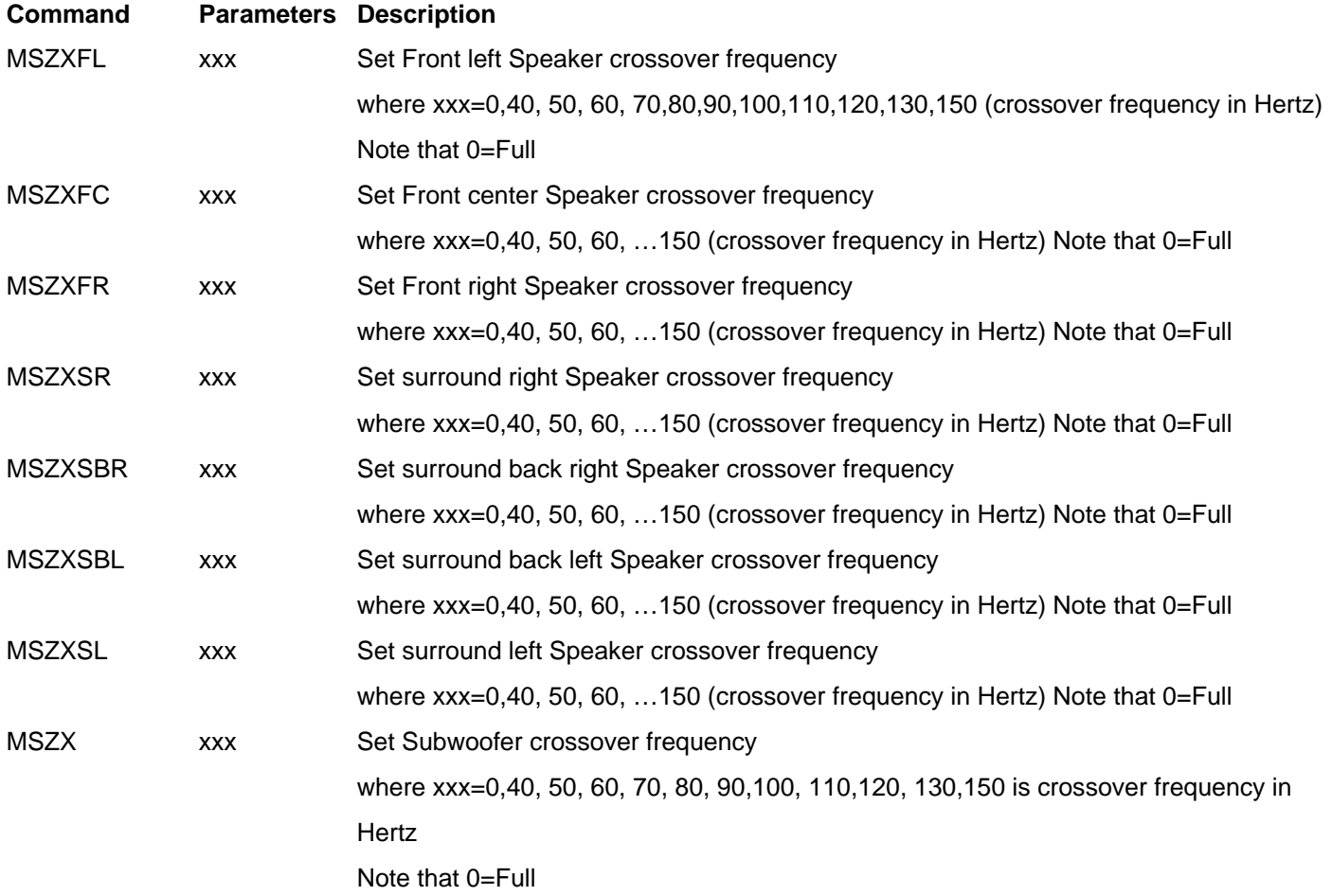

## **Memory 2 Set Room EQ**

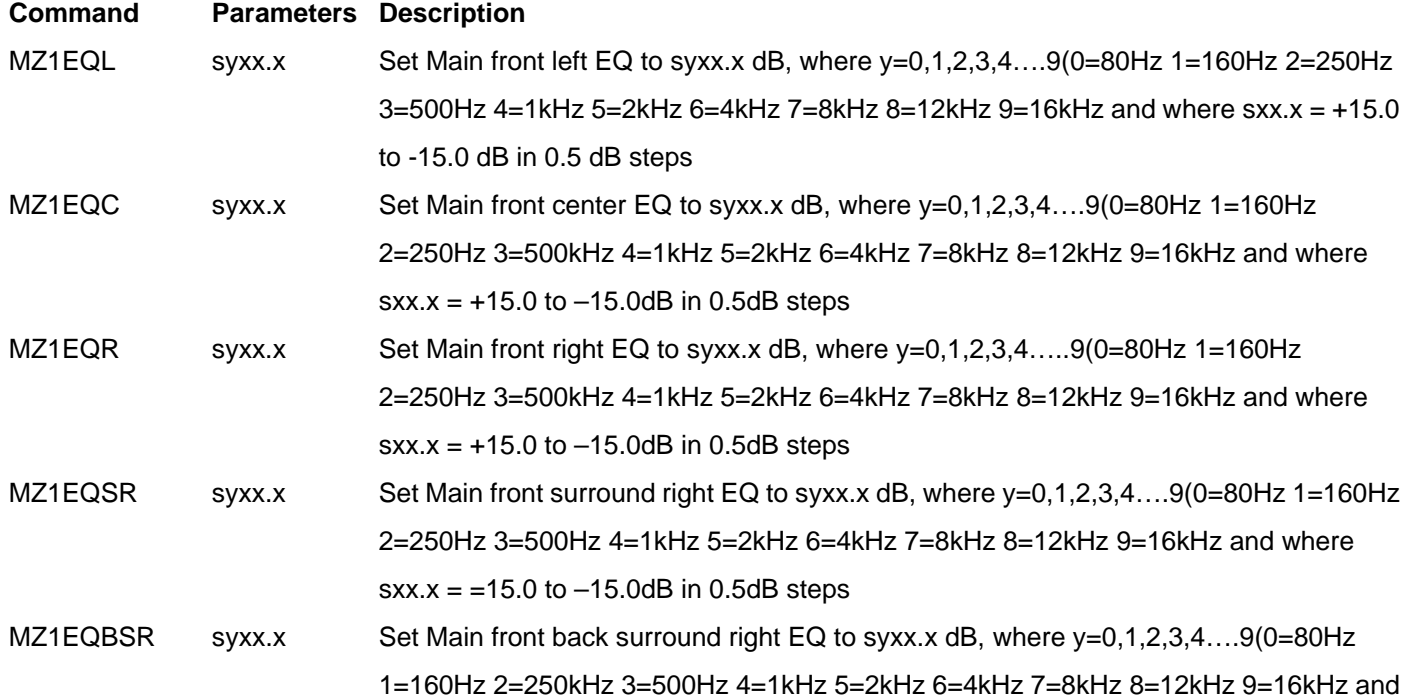

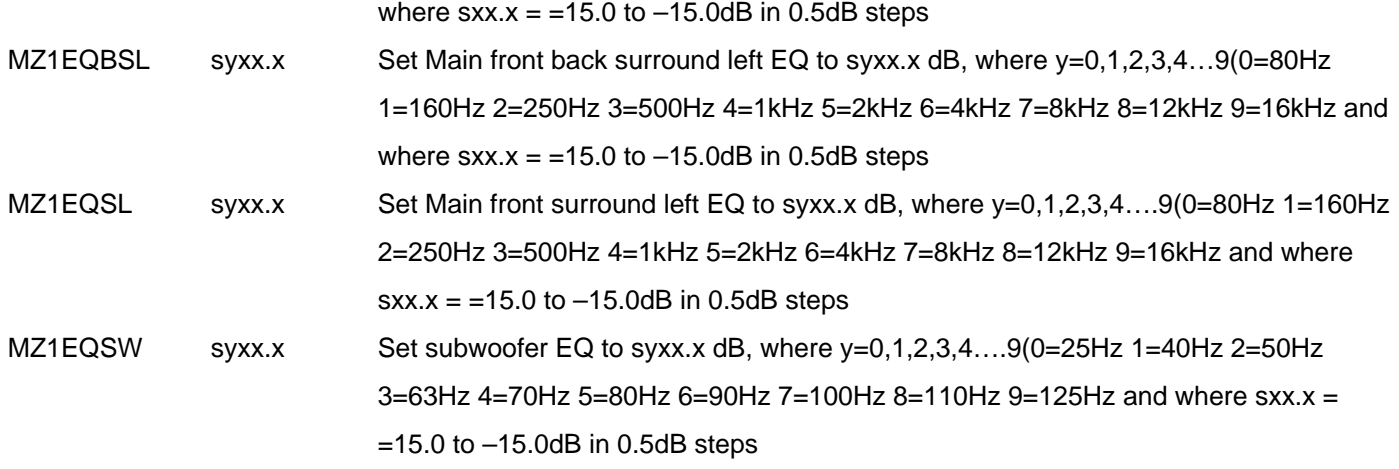

## **Memory 2 Set Speaker Phase**

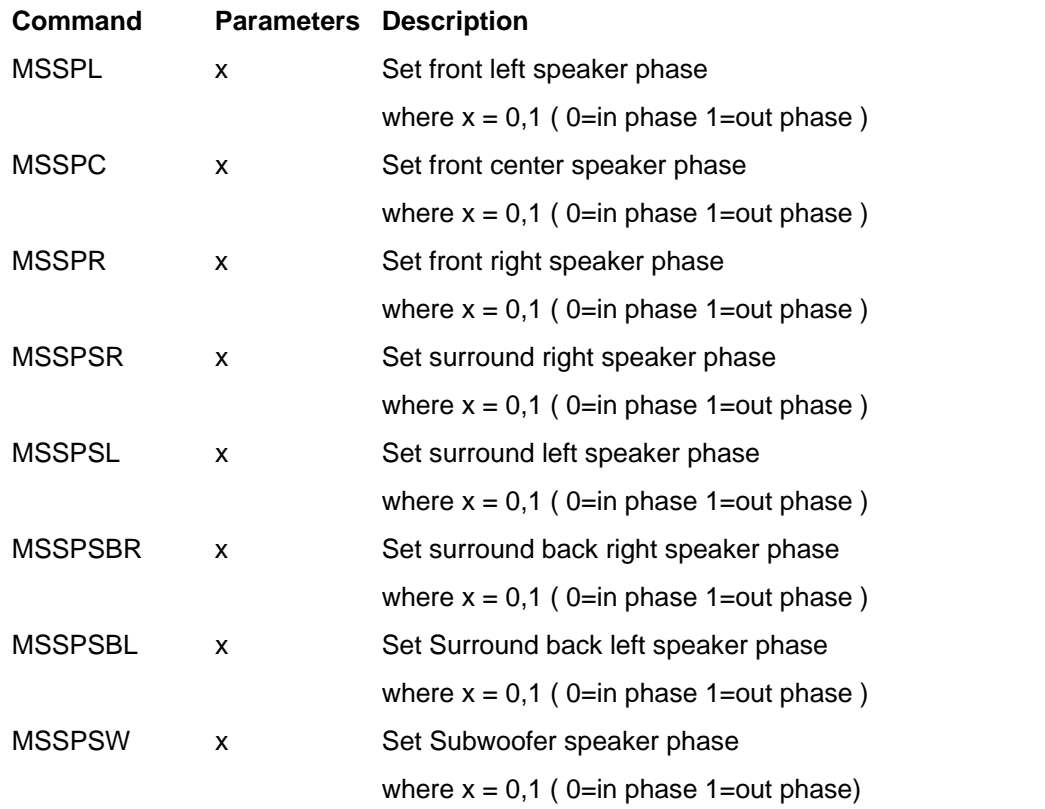

## **Memory 2 Panorama Setting**

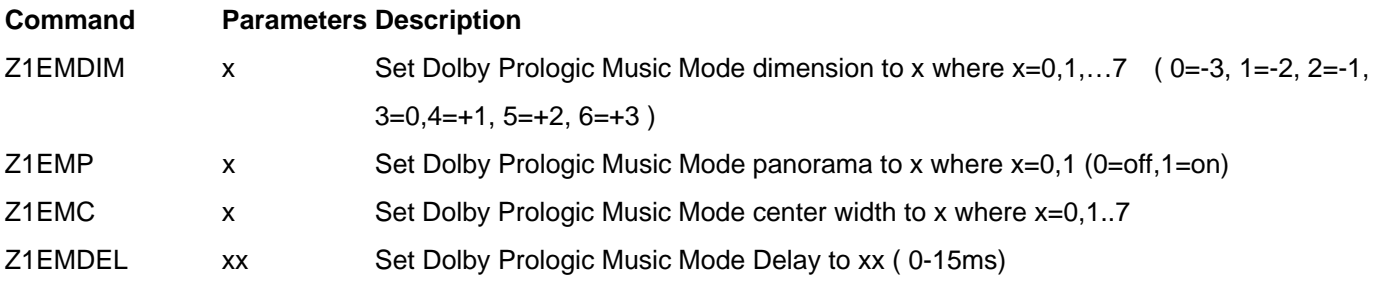

#### **Other**

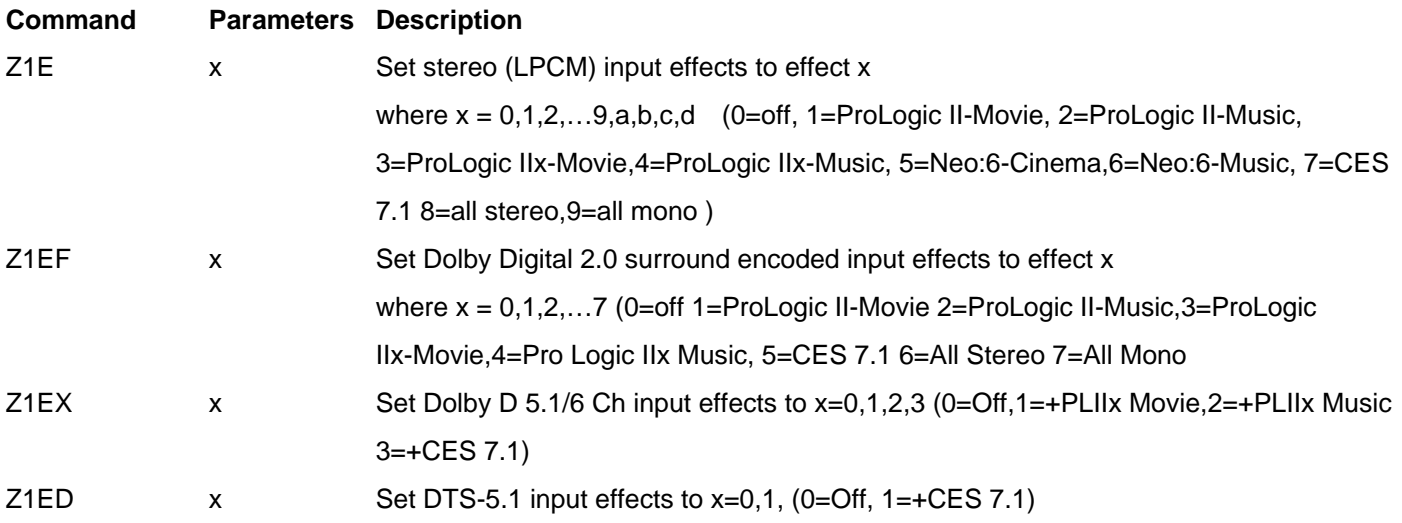

## **Zone 1 Query Specific Commands**

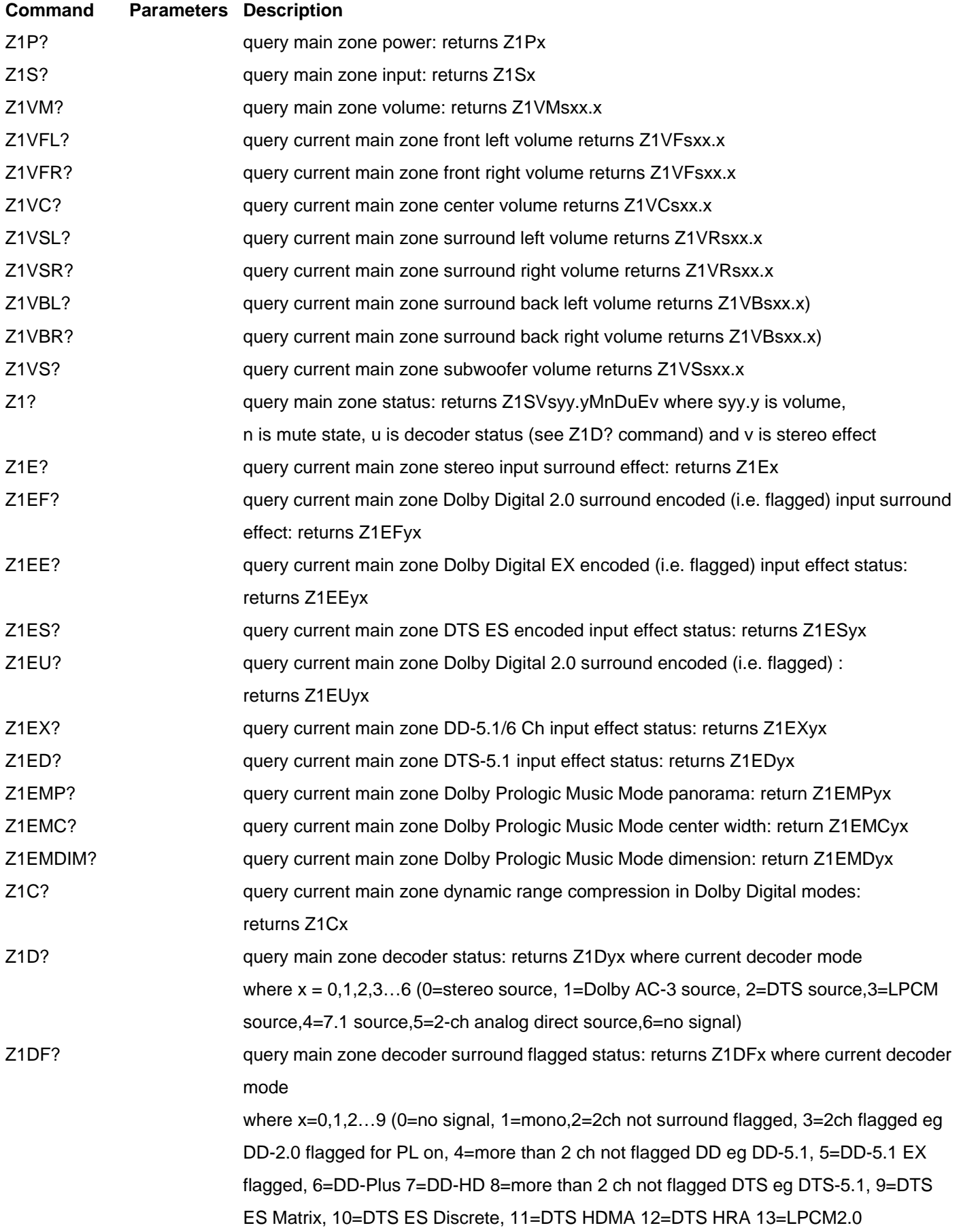

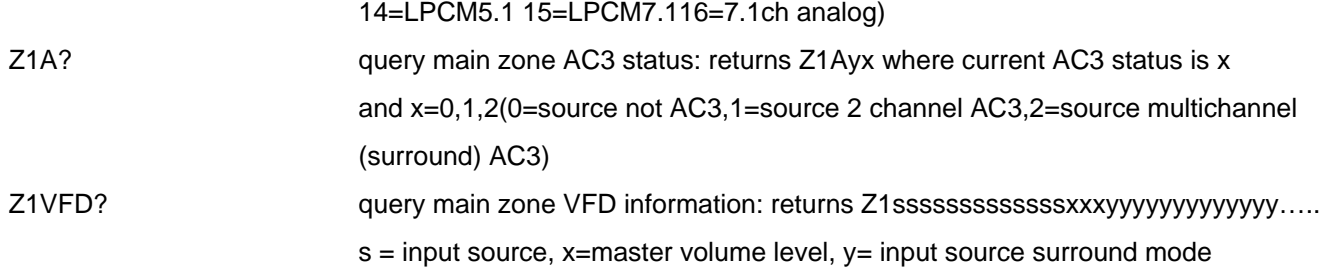

**INPUT** 

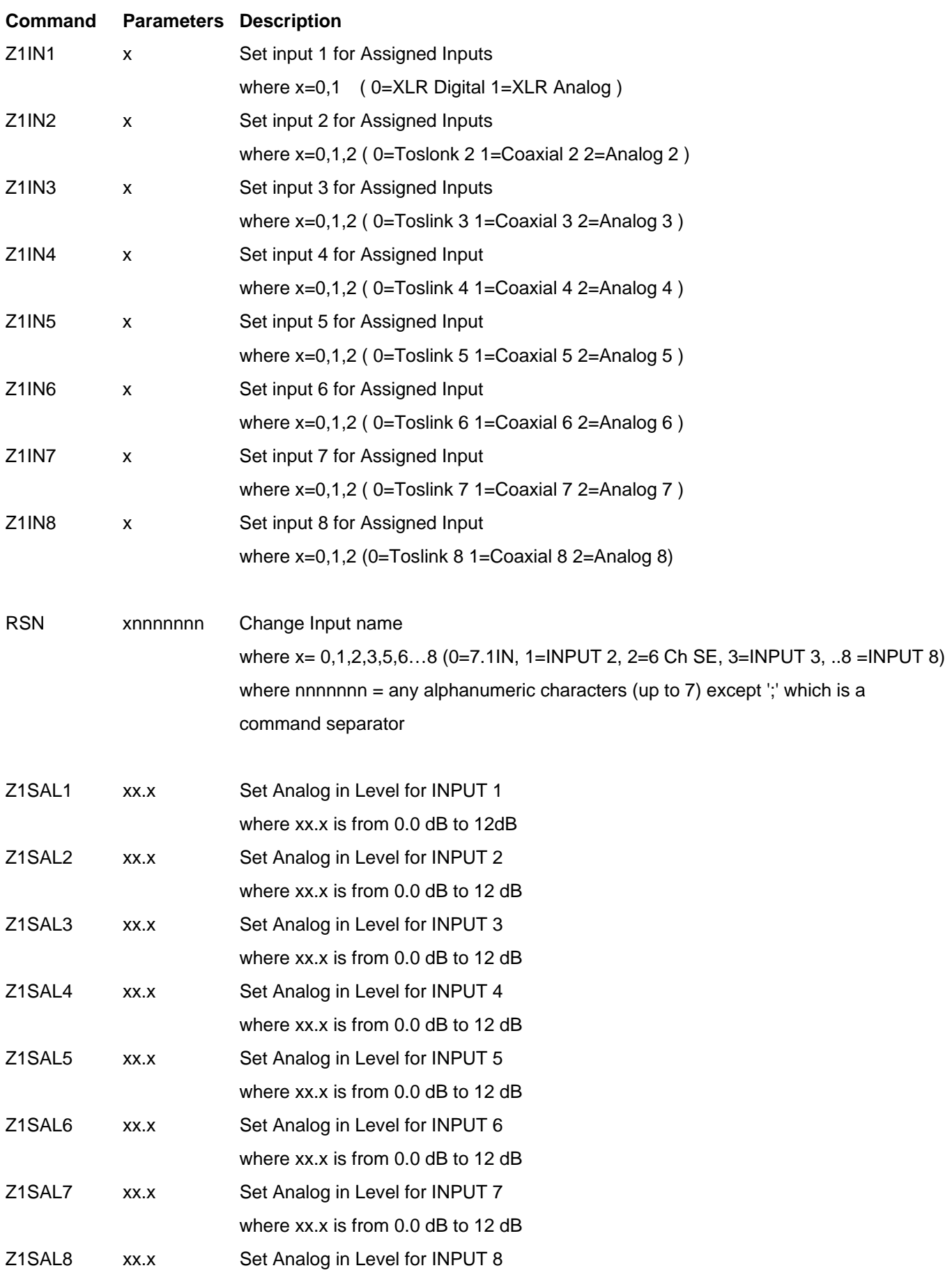

where xx.x is from 0.0 dB to 12 dB

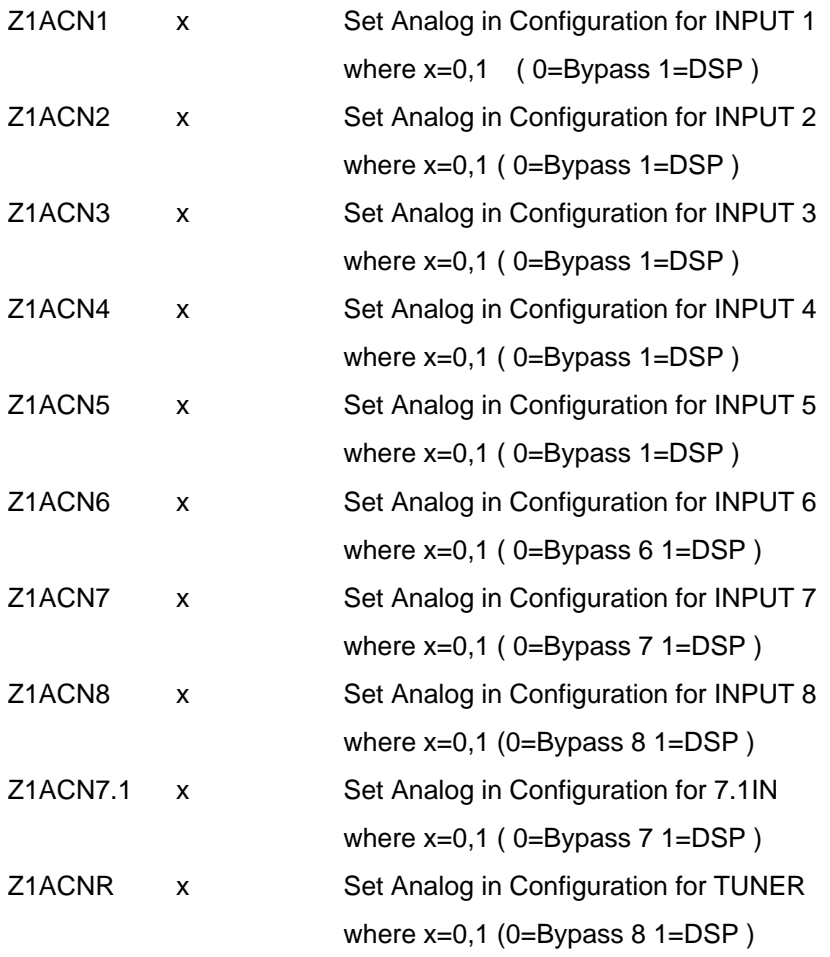

## **Zone2 Specific Commands**

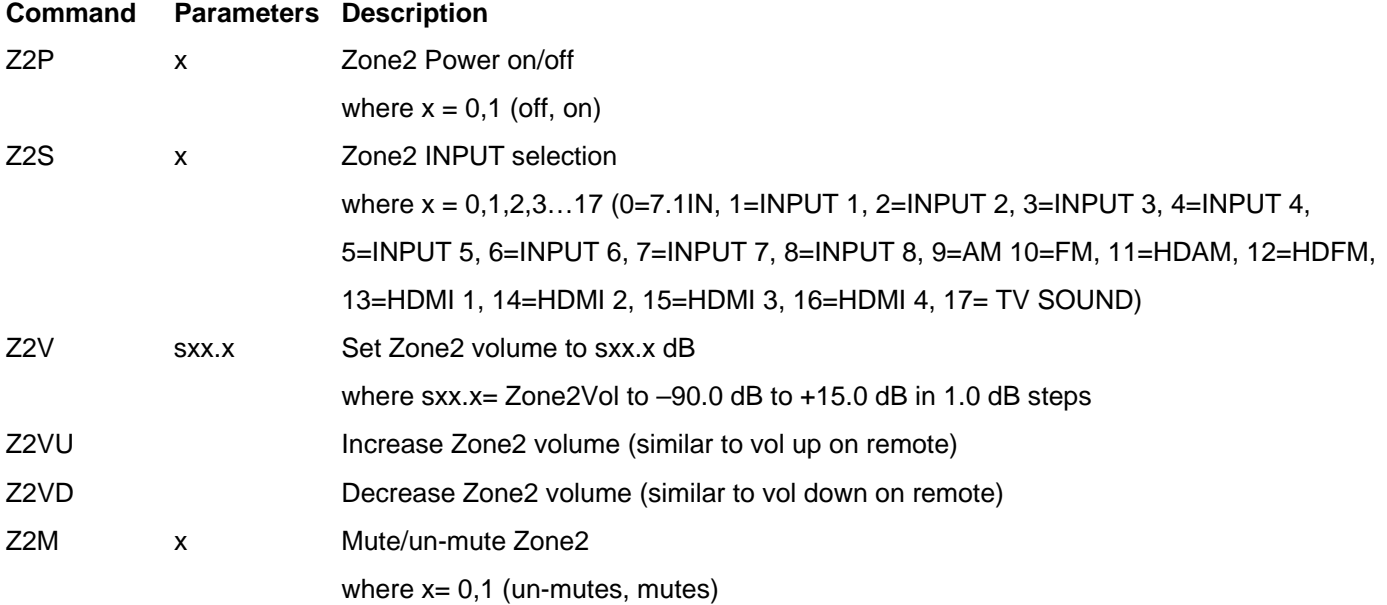

## **Zone2 Query Specific Commands**

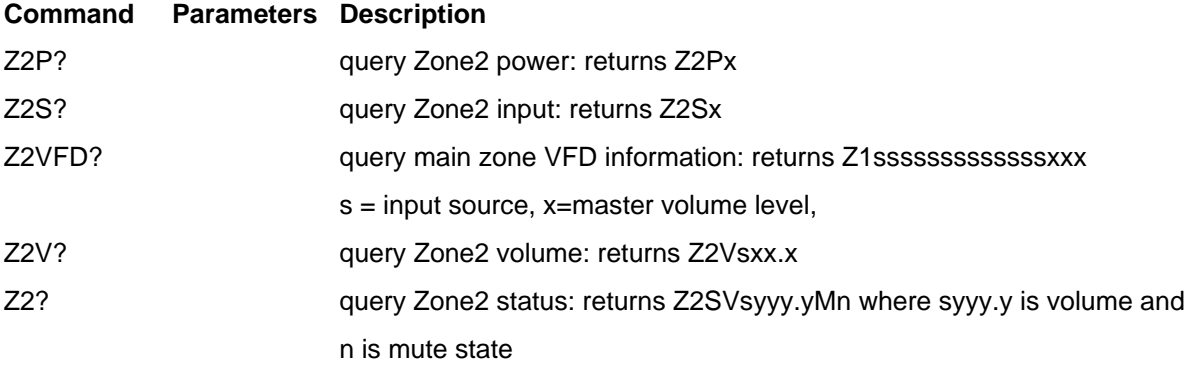

## **Set HD Radio Common Commands**

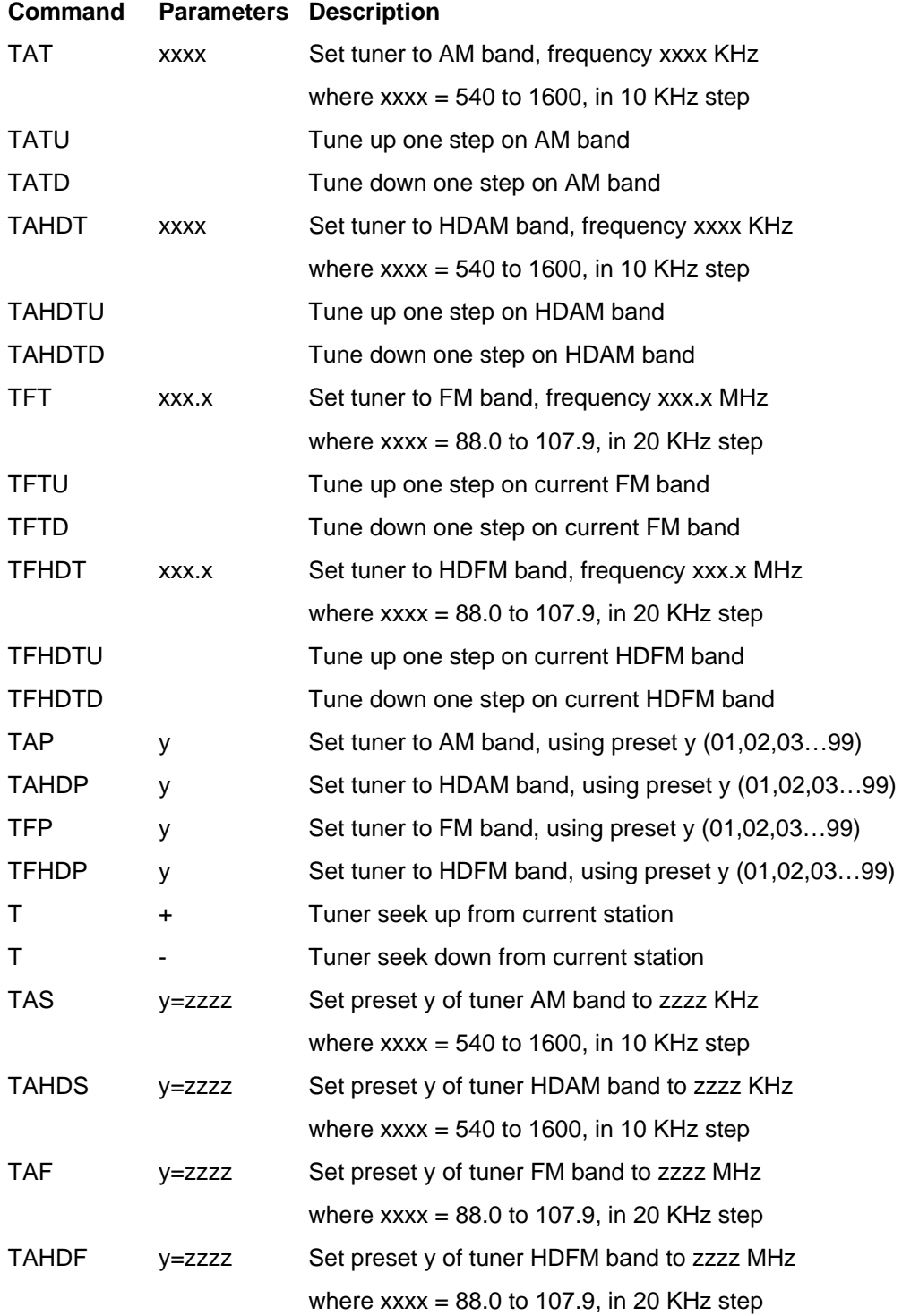

## **Query HD Radio Common Commands**

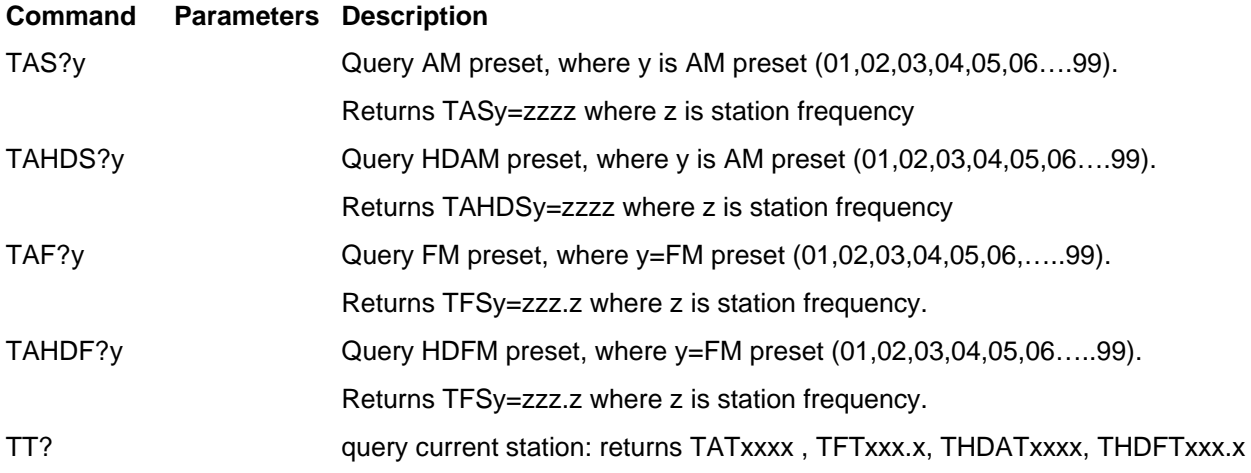

## **Advanced Settings**

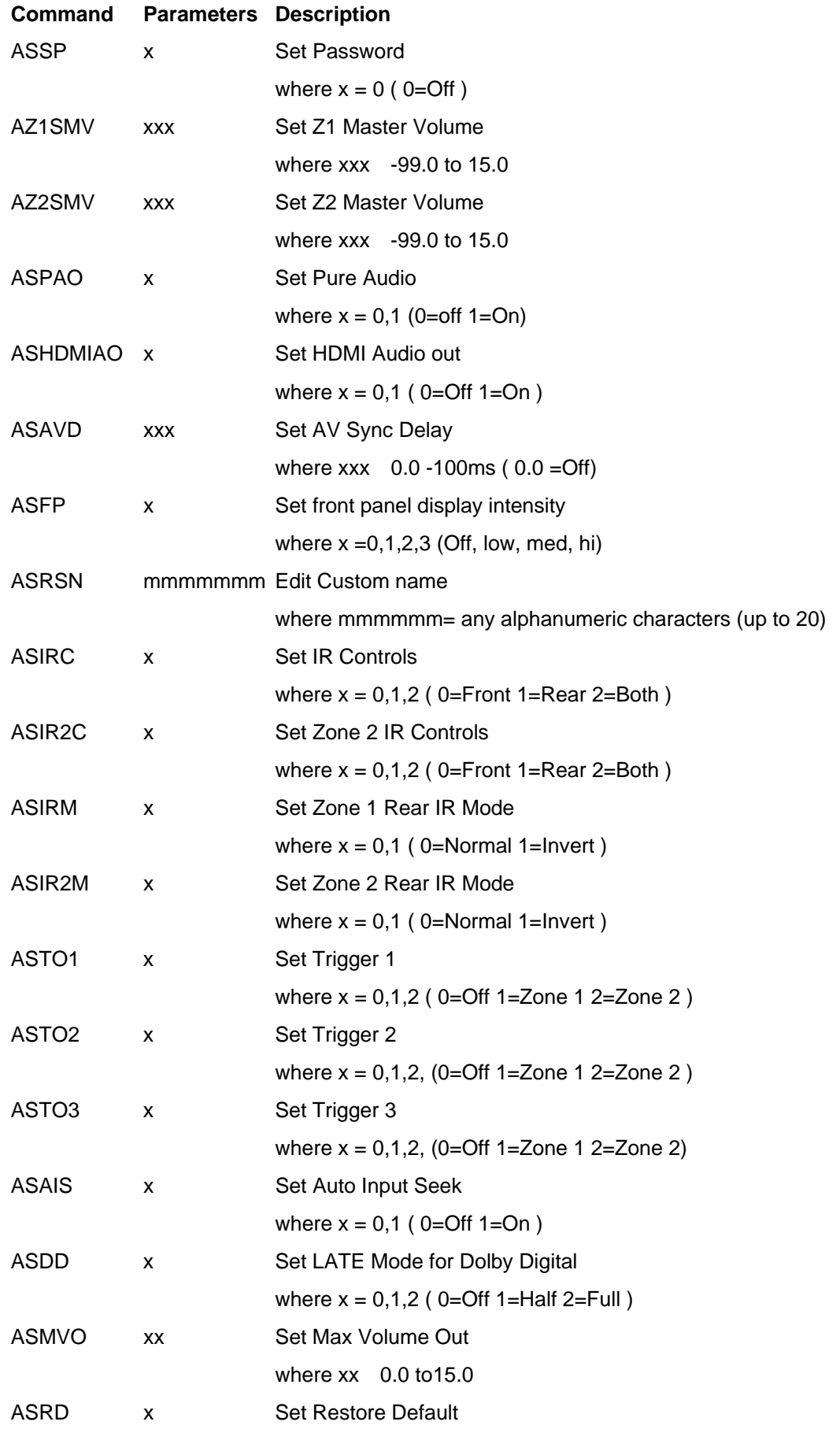